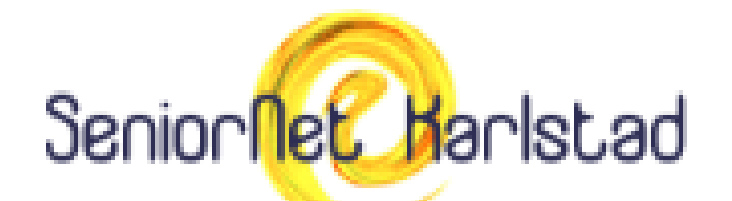

# KURSPROGRAM VÅREN 2024

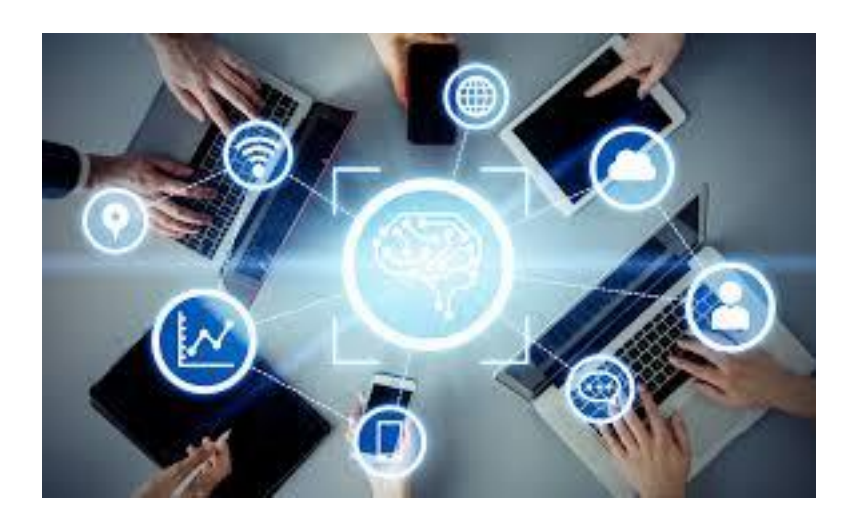

**Anmäl dig till våra kurser genom att ringa 070-355 35 34 eller maila** [karlstad@seniornet.se](mailto:karlstad@seniornet.se)

**Kurserna är kostnadsfria men du ska vara medlem i SeniorNet Sweden för att gå våra kurser. Medlemskapet kostar 250 kr per kalenderår. Anmäl dig på SeniorNet Swedens hemsida [www.seniornet.se](https://seniornet.se/) under fliken "Registrera ny medlem", genom att ringa till 070- 355 35 34 eller komma in och tala med någon av handledarna på IT-supporten.** 

**IT-supporten är till för alla seniorer och är öppen måndagar och fredagar kl. 9 till 12 på Seniorernas Hus. Medlem betalar 30 kr för varje besök icke medlem 60 kr.**

**Du kan få privatundervisning på olika nivåer på PC, Mac, smarta telefoner och plattor. Priset är 100 kr/tim. Ta kontakt med på supporten för närmare information**

Vår lokal är utrustad med hörslinga

### **Kurser våren 2024**

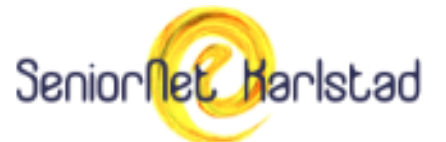

#### **Vilken telefon/platta är Android och vilken är iPhone?**

- Androidtelefoner och plattor tillverkas av Samsung, Huawei, Sony, LG, Doro, One plus med flera.
- iPhone och iPad tillverkas enbart av Apple.
- Android är benämningen på operativsystemet i Androidtelefoner.
- Operativsystemet i Apples telefoner heter IOS.

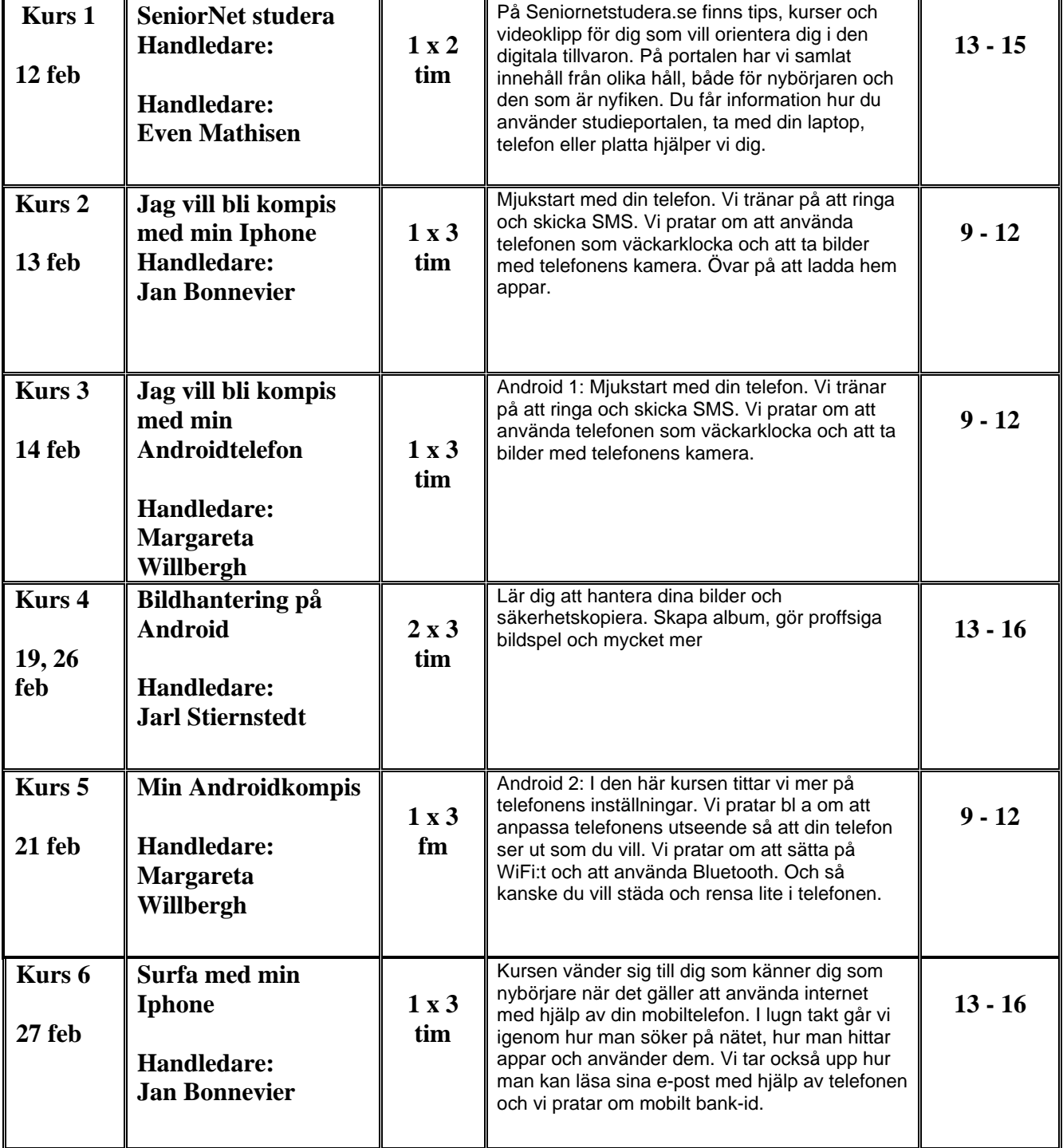

## **Kurser våren 2024**

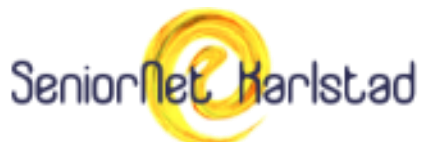

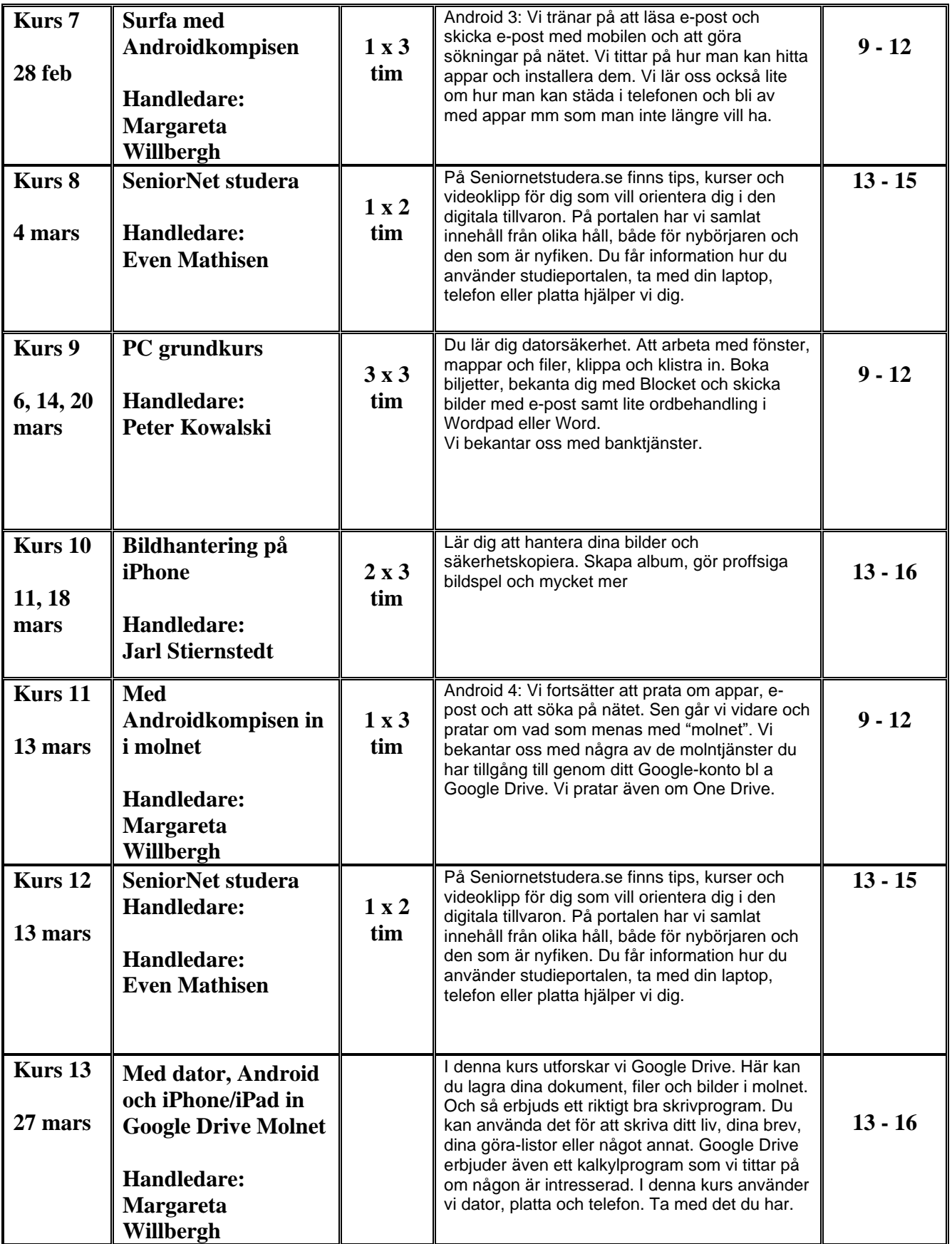

## **Kurser våren 2024**

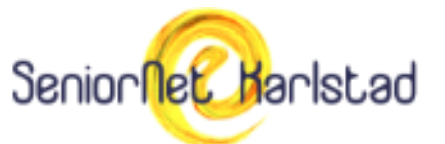

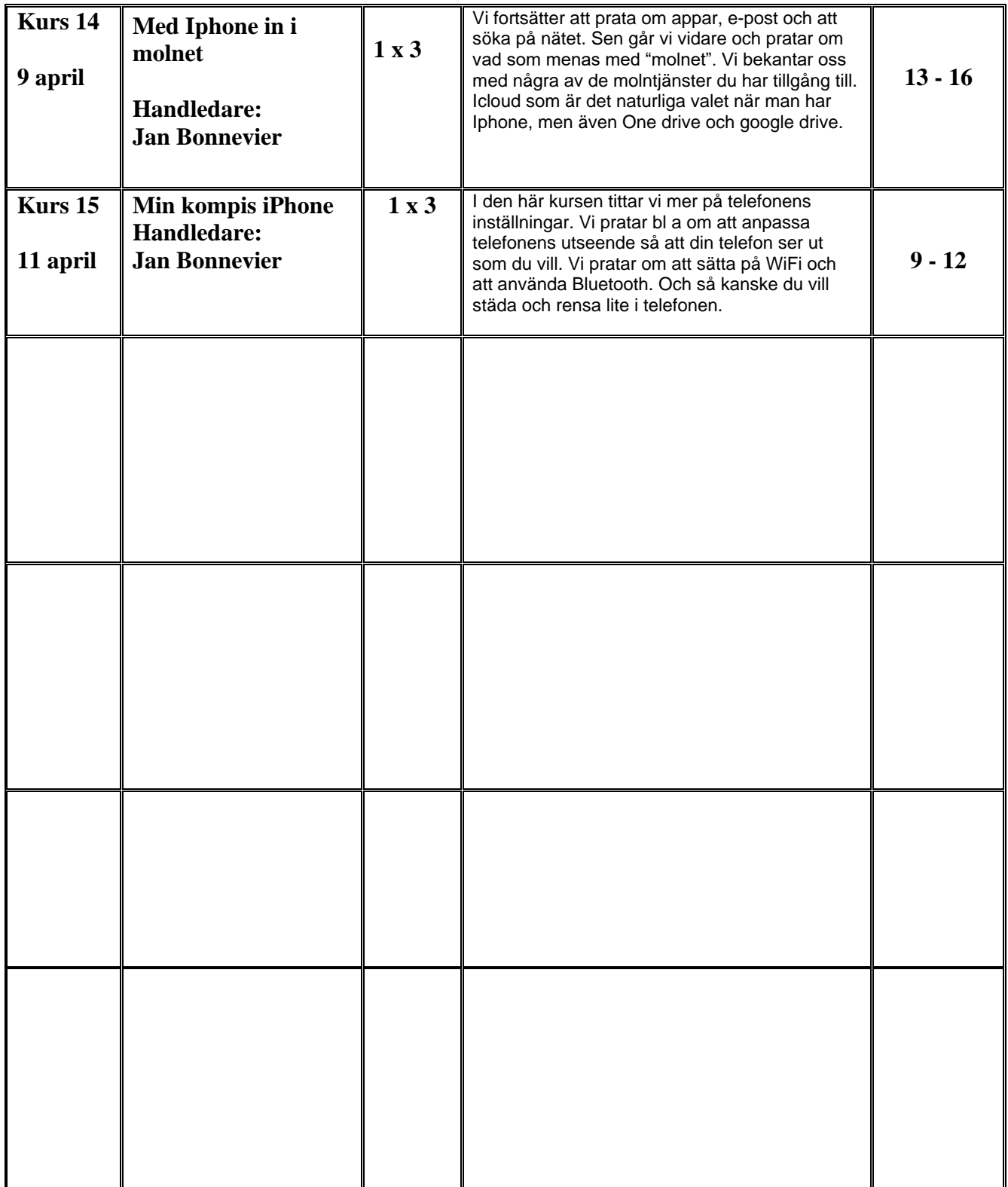